## **Celkové výsledky**

## **2020/2021 29.5.2021 Ráječko**

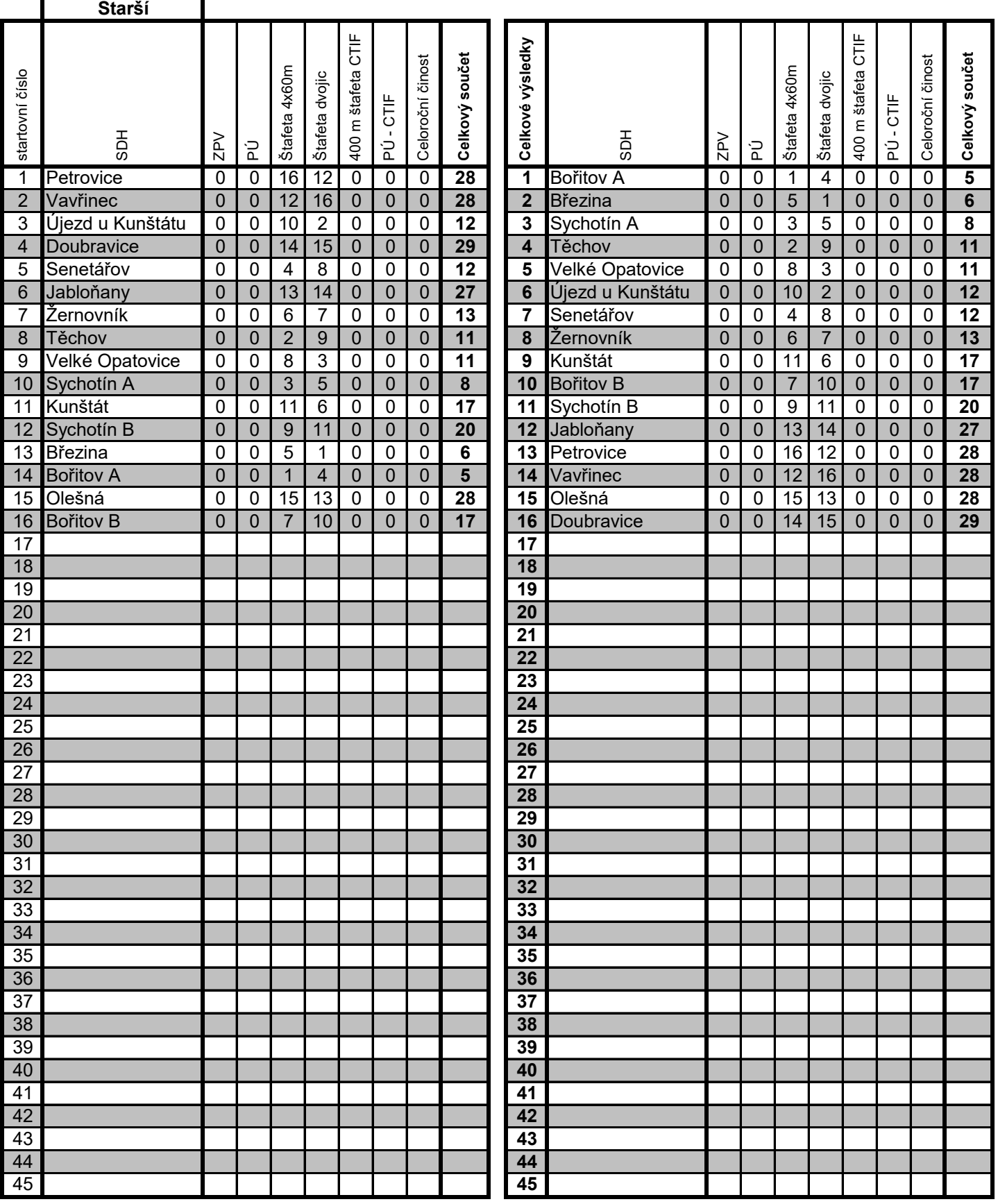

## Program pro zpracování výsledků - hra PLAMEN

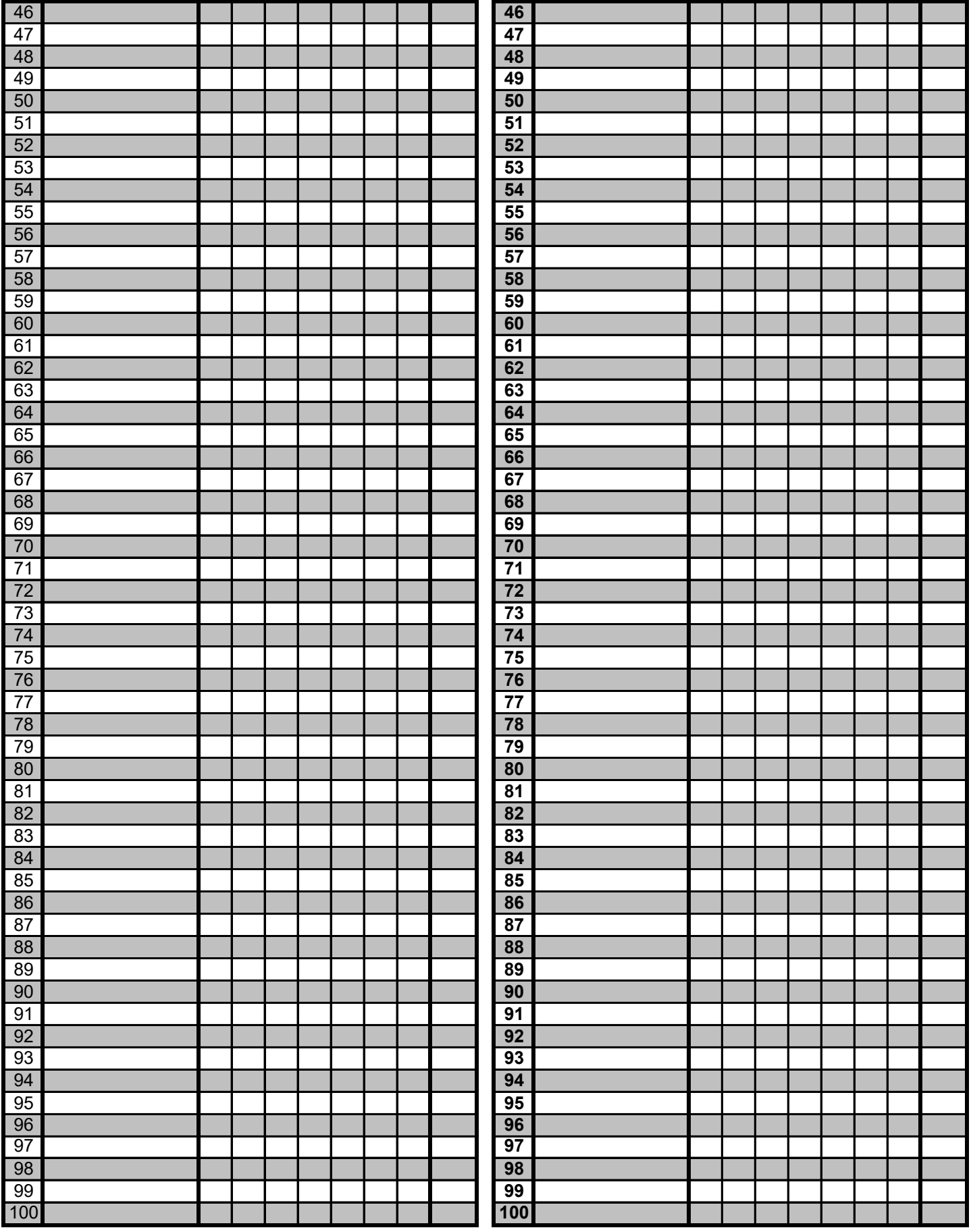